# **3.2 SQL**

SQL: Structured (Standard) Query Language

**Literature:** A Guide to the SQL Standard, 3rd Edition, C.J. Date and H. Darwen, Addison-Wesley 1993

**History:** about 1974 as SEQUEL (IBM System R, INGRES@Univ. Berkeley, first product: Oracle in 1978)

#### **Standardization:**

**SQL-86** and **SQL-89:** core language, based on existing implementations, including procedural extensions

**SQL-92 (SQL2):** some additions

#### **SQL-99 (SQL3):**

- active rules (triggers)
- recursion
- object-relational and object-oriented concepts

113

#### Underlying Data Model

SQL uses the relational model:

- SQL relations are **multisets (bags)** of tuples (i.e., they can contain duplicates)
- Notions: Relation  $\sim$  Table

Tuple  $\sim$  Row Attribute  $\sim$  Column

The relational algebra serves as theoretical base for SQL as a query language.

• comprehensive treatment in the "Practical Training SQL" (http://dbis.informatik.uni-goettingen.de/Teaching/DBP/)

## **BASIC STRUCTURE OF SQL QUERIES**

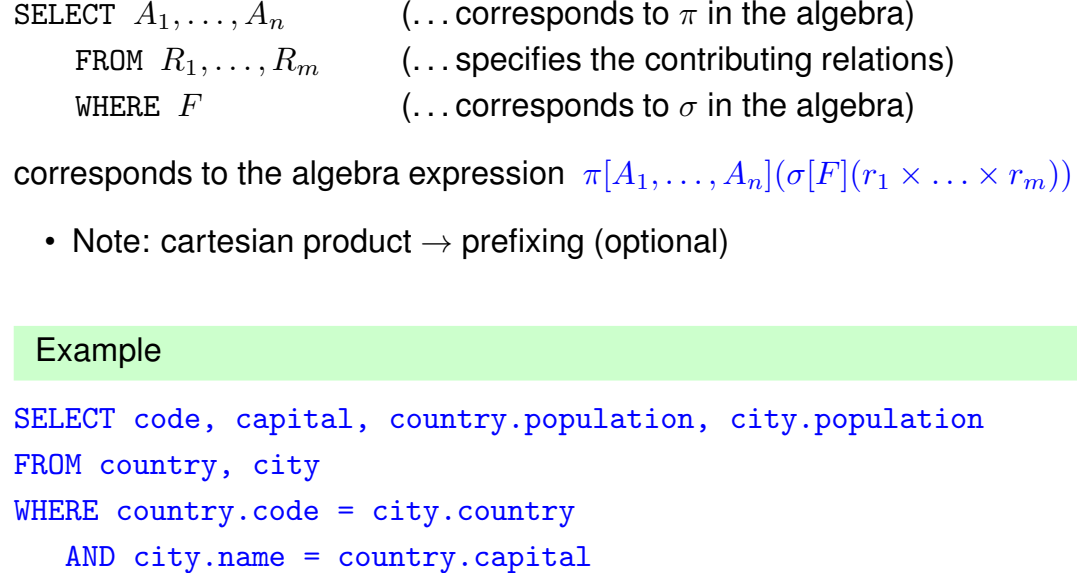

115

## **PREFIXING, ALIASING AND RENAMING**

- Prefixing: tablename.attr
- Aliasing of relations in the FROM clause:

AND city.province = country.province;

```
SELECT alias_1.attr_1, alias_2.attr_2FROM table_1 alias_1, table_2 alias_2WHERE ...
```
• Renaming of result columns of queries:

SELECT  $attr_1$  AS  $name_1$ ,  $attr_2$  AS  $name_2$ FROM ... WHERE ...

(formal algebra equivalent: renaming)

#### **SUBQUERIES**

Subqueries of the form (SELECT ... FROM ... WHERE ...) can be used anywhere where a relation is required:

Subqueries in the FROM clause allow for selection/projection/computation of intermediate results/subtrees before the join:

```
SELECT ...
FROM (SELECT ... FROM ... WHERE ...),
     (SELECT ... FROM ... WHERE ...)
WHERE ...
```
(interestingly, although "basic relational algebra", this has been introduced e.g. in Oracle only in the early 1990s.)

Subqueries in other places allow to express other intermediate results:

```
SELECT ... (SELECT ... FROM ... WHERE ...) FROM ...
WHERE [NOT] value1 IN (SELECT ... FROM ... WHERE)
  AND [NOT] value2 comparison-op [ALL|ANY] (SELECT ... FROM ... WHERE)
  AND [NOT] EXISTS (SELECT ... FROM ... WHERE);
```
117

## **SUBQUERIES IN THE FROM CLAUSE**

• often in combination with aliasing and renaming of the results of the subqueries.

```
SELECT alias_1.name_1, alias_2.name_2FROM (SELECT attr_1 AS name_1 FROM ... WHERE ...) alias_1,
     (SELECT attr_2 AS name_2 FROM ... WHERE ...) alias_2 WHERE ...
```
... all big cities that belong to large countries:

```
SELECT city, country
FROM (SELECT name AS city, country AS code2
      FROM city
      WHERE population > 1000000
     ),
     (SELECT name AS country, code
     FROM country
      WHERE area > 1000000
     \lambdaWHERE code = code2;
```
#### **SUBQUERIES**

• Subqueries of the form (SELECT ... FROM ... WHERE ...) that result in a single value can be used anywhere where a value is required

SELECT function(..., (SELECT ... FROM ... WHERE ...)) FROM ... ; SELECT ... FROM ... WHERE value1 =  $(SELECT ... FROM ... WHERE ...)$ AND value2 < (SELECT ... FROM ... WHERE ...);

119

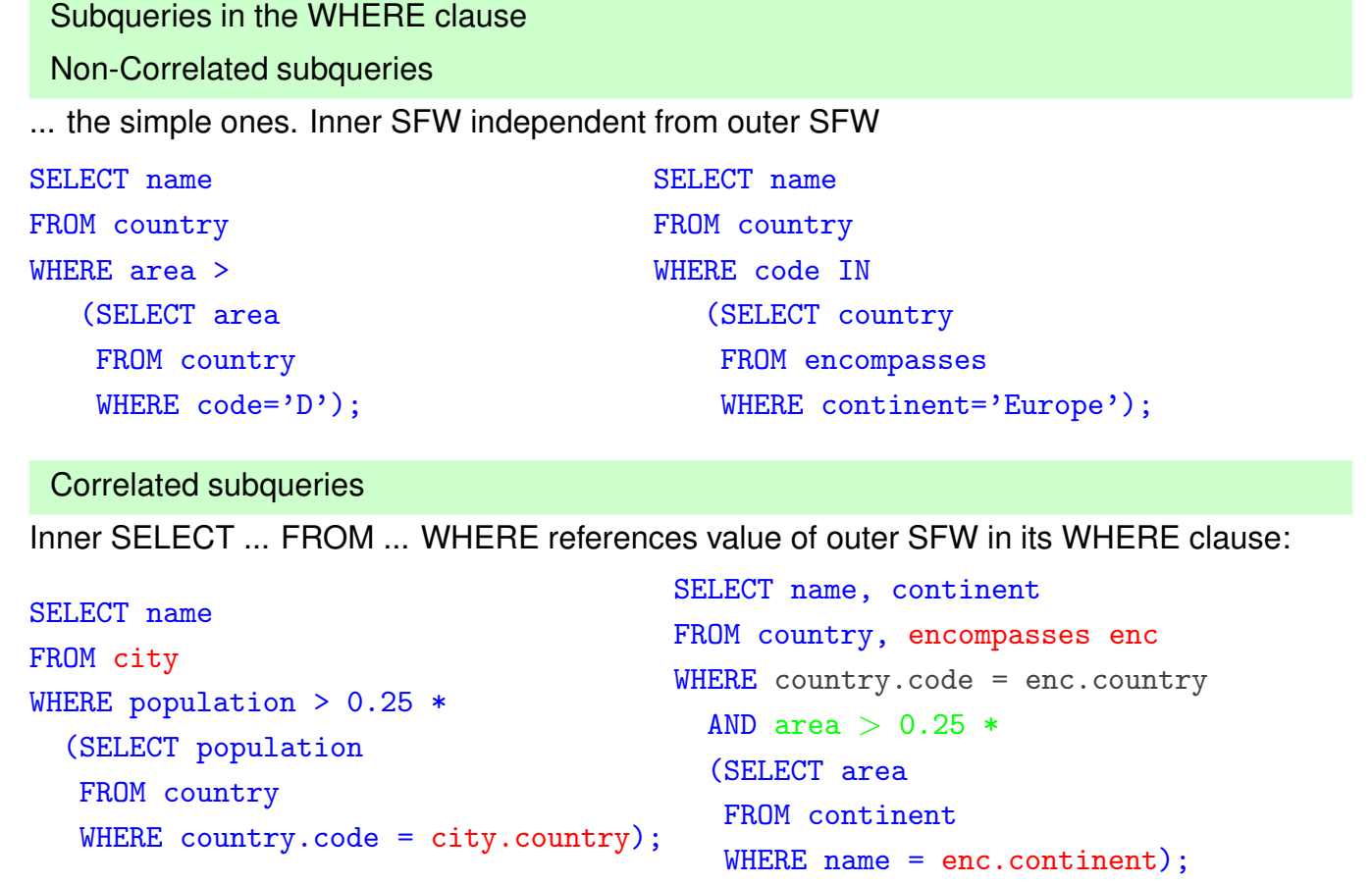

```
Subqueries: EXISTS
• EXISTS makes only sense with a correlated subquery:
  SELECT name
  FROM country
  WHERE EXISTS (SELECT *
                FROM city
                WHERE country.code = city.country
                   AND population > 1000000);
```
algebra equivalent: semijoin.

• NOT EXISTS can be used to express things that otherwise cannot be expressed by SFW:

```
SELECT name
FROM country
WHERE NOT EXISTS (SELECT *
                  FROM city
                  WHERE country.code = city.country
                    AND population > 1000000);
```
Alternative: use (SFW) MINUS (SFW)

121

## **SET OPERATIONS: UNION, INTERSECT, MINUS/EXCEPT**

```
(SELECT name FROM city) INTERSECT (SELECT name FROM country);
```
Often applied with renaming:

```
SELECT *
FROM ((SELECT river AS name, country, province FROM geo_river)
      UNION
      (SELECT lake AS name, country, province FROM geo_lake)
      UNTON
      (SELECT sea AS name, country, province FROM geo_sea))
WHERE country = 'D;
```
Set Operations and Attribute Names

The relational algebra requires  $\bar{X} = \bar{Y}$  for  $R(\bar{X}) \cup S(\bar{X})$ ,  $R(\bar{X}) \cap S(\bar{X})$ , and  $R(\bar{X}) \setminus S(\bar{X})$ :

• attributes are unordered, the tuple model is a "slotted" model.

In SQL,

```
(SELECT river, country, province FROM geo_river)
UNTON
(SELECT lake, country, province FROM geo_lake)
```
is allowed and the resulting table has the format (river, country, province) (note that the name of the first column may be indeterministic due to internal optimization).

- the SQL model is a "positional" model, where the name of the  $i$ -th column is just inferred "somehow",
- cf. usage of column number in ... ORDER BY 1,
- note that column numbers can only be used if there is no ambiguity with numeric values, e.g.,

SELECT name, 3 FROM country

yields a table whose second column has always the value 3.

123

## **SYNTACTICAL SUGAR: JOIN**

- basic SQL syntax: list of relations in the FROM clause, cartesian product, conditions in the WHERE clause.
- explicit JOIN syntax in the FROM clause:

SELECT ...

FROM  $R_1$  NATURAL JOIN  $R_2$  ON  $join-cond_{1,2}$  [NATURAL JOIN  $R_3$  ON  $join-cond_{1,2,3}$  ...] WHERE ...

- usage of parentheses is optional,
- same translation to internal algebra.

## **OUTER JOIN**

- Syntax as above, as LEFT OUTER JOIN, RIGHT OUTER JOIN, FULL OUTER JOIN (and FULL JOIN, which is equivalent to FULL OUTER JOIN).
- usage of parentheses is optional, otherwise left-first application (!).
- can be translated to internal outer joins, much more efficient than handwritten outer join using UNION and NOT EXISTS.

## **HANDLING OF DUPLICATES**

In contrast to algebra relations, SQL tables may contain duplicates (cf. Slide 114):

- some applications require them
- duplicate elimination is relatively expensive  $(O(n \log n))$
- $\Rightarrow$  do not do it automatically
- ⇒ SQL allows for *explicit* removal of duplicates:

Keyword: SELECT DISTINCT  $A_1, \ldots, A_n$  FROM ...

The internal optimization can sometimes put it at a position where it does not incur additional costs.

125

## **GENERAL STRUCTURE OF SQL QUERIES:**

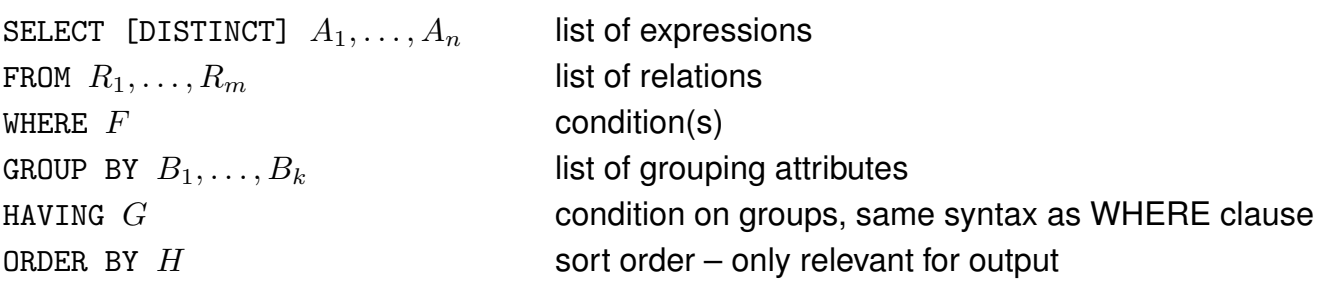

• ORDER BY: specifies output order of tuples

SELECT name, population FROM city;

full syntax: ORDER BY attribute-list [ASC|DESC] [NULLS FIRST|LAST] (ascending/descending)

Multiple attributes allowed:

SELECT \* FROM city ORDER BY country, province;

Next: How many people live in the cities in each country?

- GROUP BY: form groups of "related" tuples and generate one output tuple for each group
- HAVING: conditions evaluated on the groups

Grouping and Aggregation

- First Normal Form: all values in a tuple are atomic (string, number, date, . . . )
- GROUP BY  $attr-list$ : forms groups of tuples that have the same values for  $attr-list$

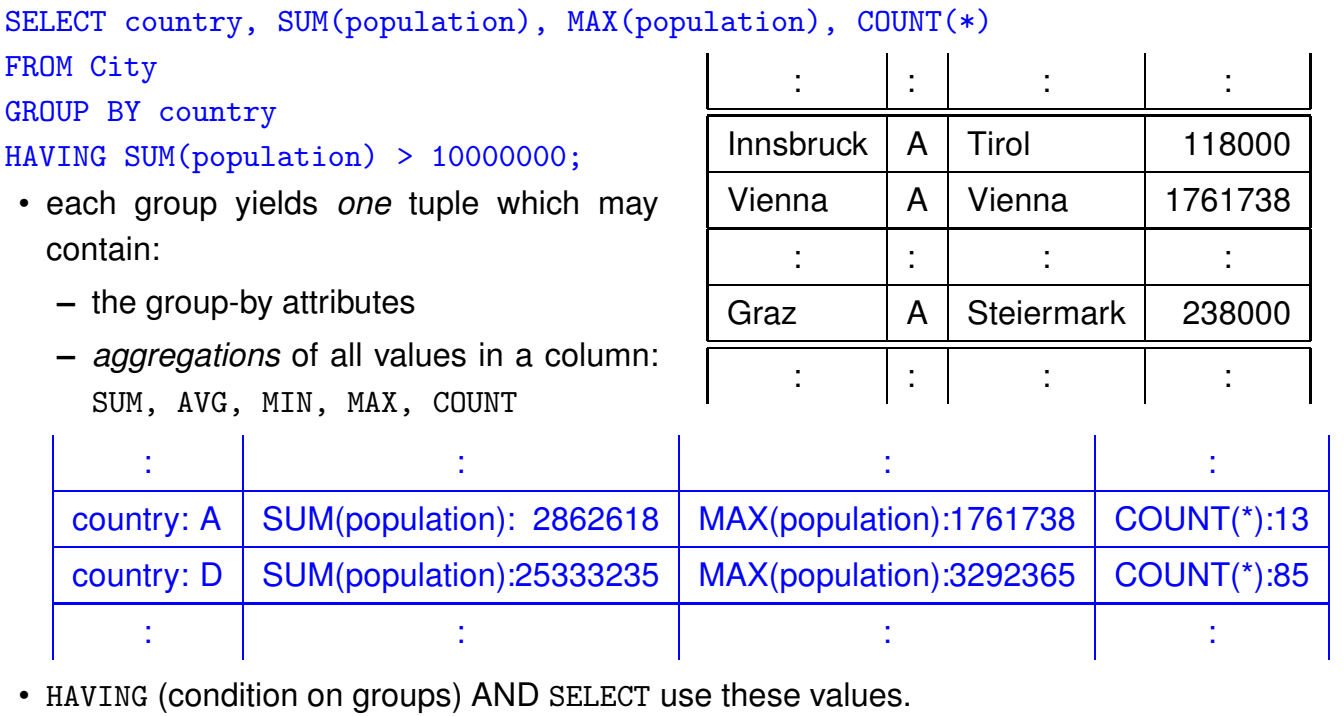

127

## Aggregation

• Aggregation can be applied to a whole relation:

```
SELECT COUNT(*), SUM(population), MAX(population)
FROM country;
```
• Aggregation with DISTINCT:

```
SELECT COUNT (DISTINCT country)
FROM CITY
WHERE population > 1000000;
```
## **ALTOGETHER: EVALUATION STRATEGY**

SELECT [DISTINCT]  $A_1, \ldots, A_n$  list of expressions FROM  $R_1, \ldots, R_m$  list of relations WHERE  $F$  condition(s) GROUP BY  $B_1, \ldots, B_k$  list of grouping attributes

 $HAVING$   $G$  condition on groups, same syntax as WHERE clause ORDER BY  $H$  sort order – only relevant for output

- 1. evaluate FROM and WHERE,
- 2. evaluate GROUP BY  $\rightarrow$  yields groups,
- 3. generate a tuple for each group containing all expressions in HAVING and SELECT,
- 4. evaluate HAVING on groups,
- 5. evaluate SELECT (projection, removes things only needed in HAVING),
- 6. output result according to ORDER BY.

129

## **CONSTRUCTING QUERIES**

For each problem there are multiple possible equivalent queries in SQL (cf. Example 3.14). The choice is mainly a matter of personal taste.

- analyze the problem "systematically":
	- **–** collect all relations (in the FROM clause) that are needed
	- **–** generate a suitable conjunctive WHERE clause
	- $\Rightarrow$  leads to a single "broad" SFW query
	- (cf. conjunctive queries, relational calculus)
- analyze the problem "top-down":
	- **–** take the relations that directly contribute to the result in the (outer) FROM clause
	- **–** do all further work in correlated subquery/-queries in the WHERE clause
	- $\Rightarrow$  leads to a "main" part and nested subproblems
- decomposition of the problem into subproblems:
	- **–** subproblems are solved by nested SFW queries that are combined in the FROM clause of a surrounding query

### **COMPARISON**

SQL:

SELECT  $A_1, \ldots, A_n$  FROM  $R_1, \ldots, R_m$  WHERE F

• **equivalent expression in the relational algebra:**

 $\pi[A_1, \ldots, A_n](\sigma[F](r_1 \times \ldots \times r_m))$ 

```
• Algorithm (nested-loop):
```
:

FOR each tuple  $t_1$  in relation  $R_1$  DO

FOR each tuple  $t_2$  in relation  $R_2$  DO

FOR each tuple  $t_n$  in relation  $R_n$  DO IF tuples  $t_1, \ldots, t_n$  satisfy the WHERE-clause THEN evaluate the SELECT clause and generate the result tuple (projection).

Note: the tuple variables can also be introduced in SQL explicitly as alias variables:

SELECT  $A_1, \ldots, A_n$  FROM  $R_1$   $t_1, \ldots, R_m$   $t_m$  where F (then optionally using  $t_i.attr$  in SELECT and WHERE)

131

#### Comparison: Subqueries

• Subqueries in the FROM-clause (cf. Slide 118): joined subtrees in the algebra

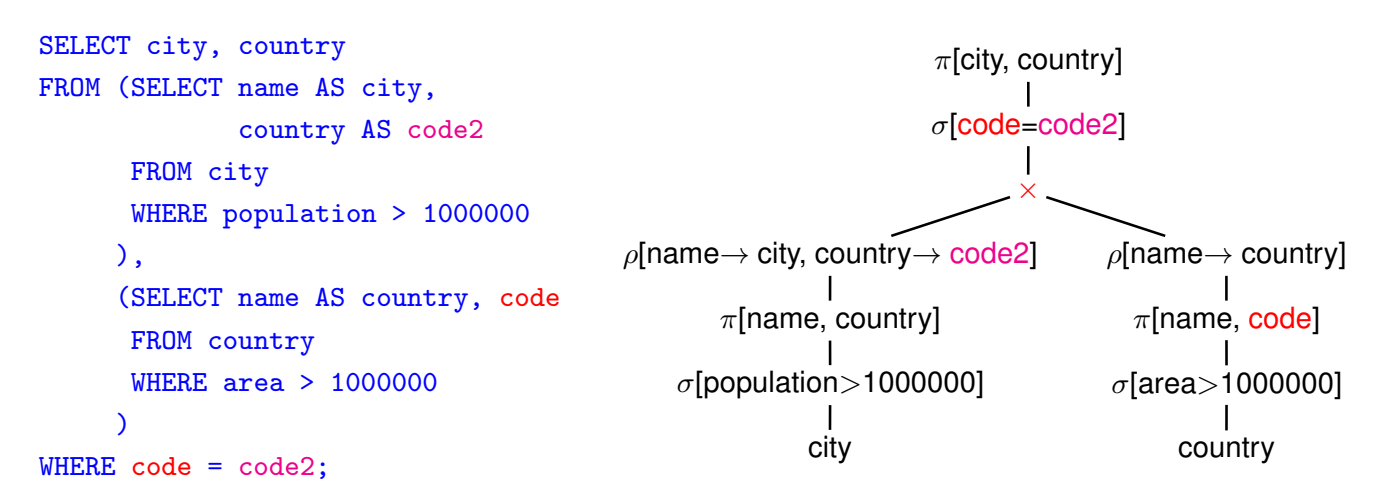

• the relation from evaluating the from clause has columns city, code2, country, code that can be used in the where clause and in the select clause.

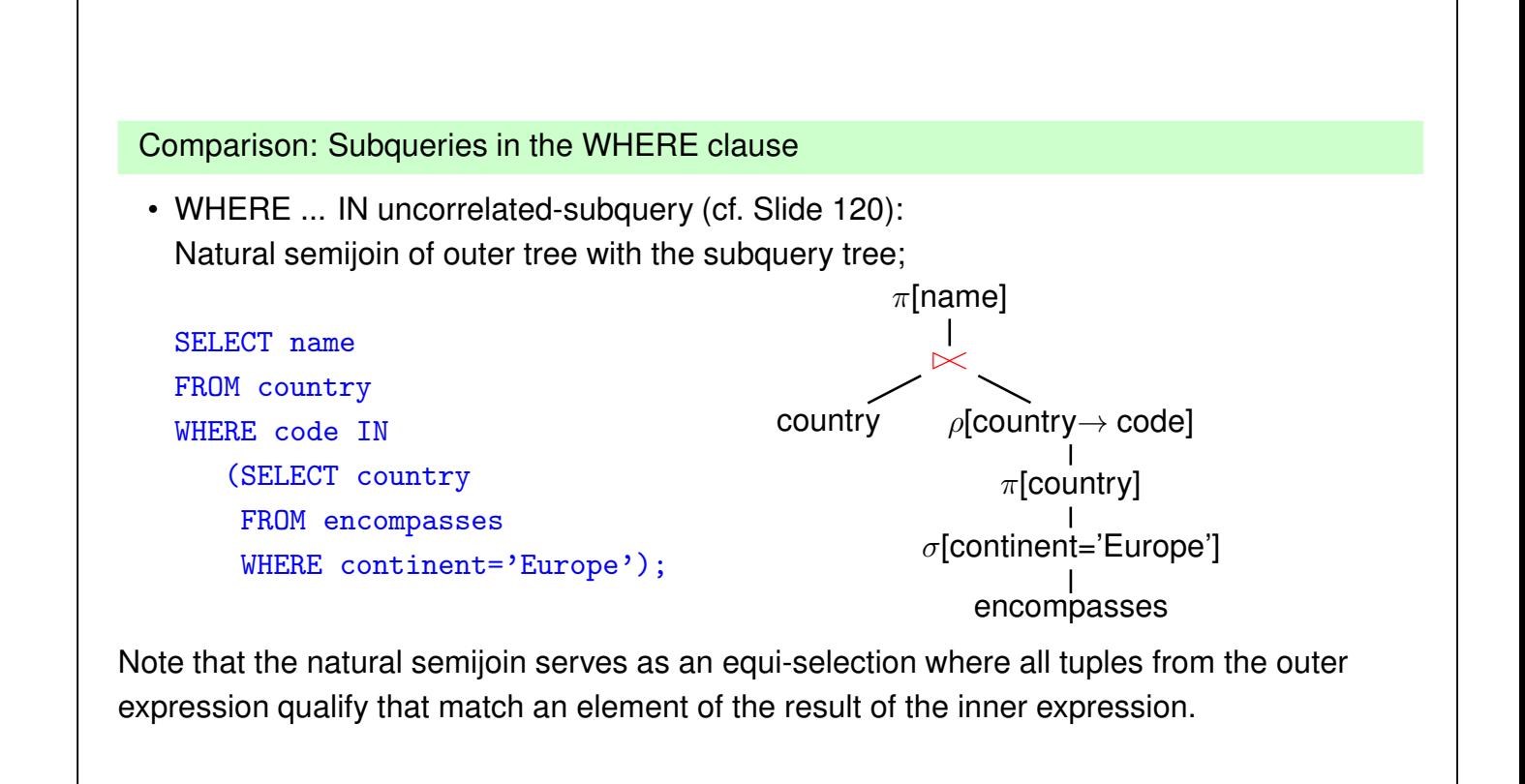

```
133
```
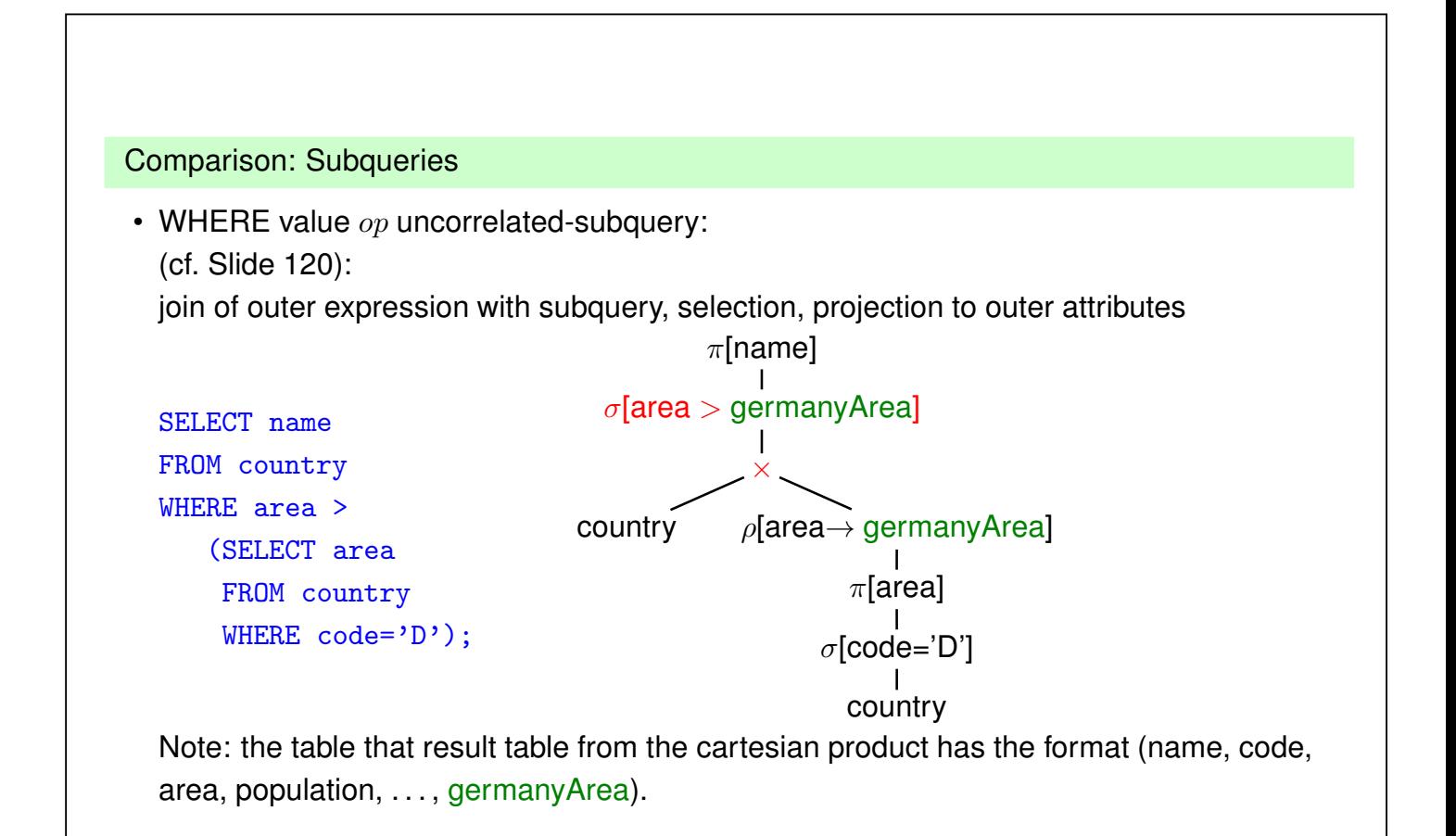

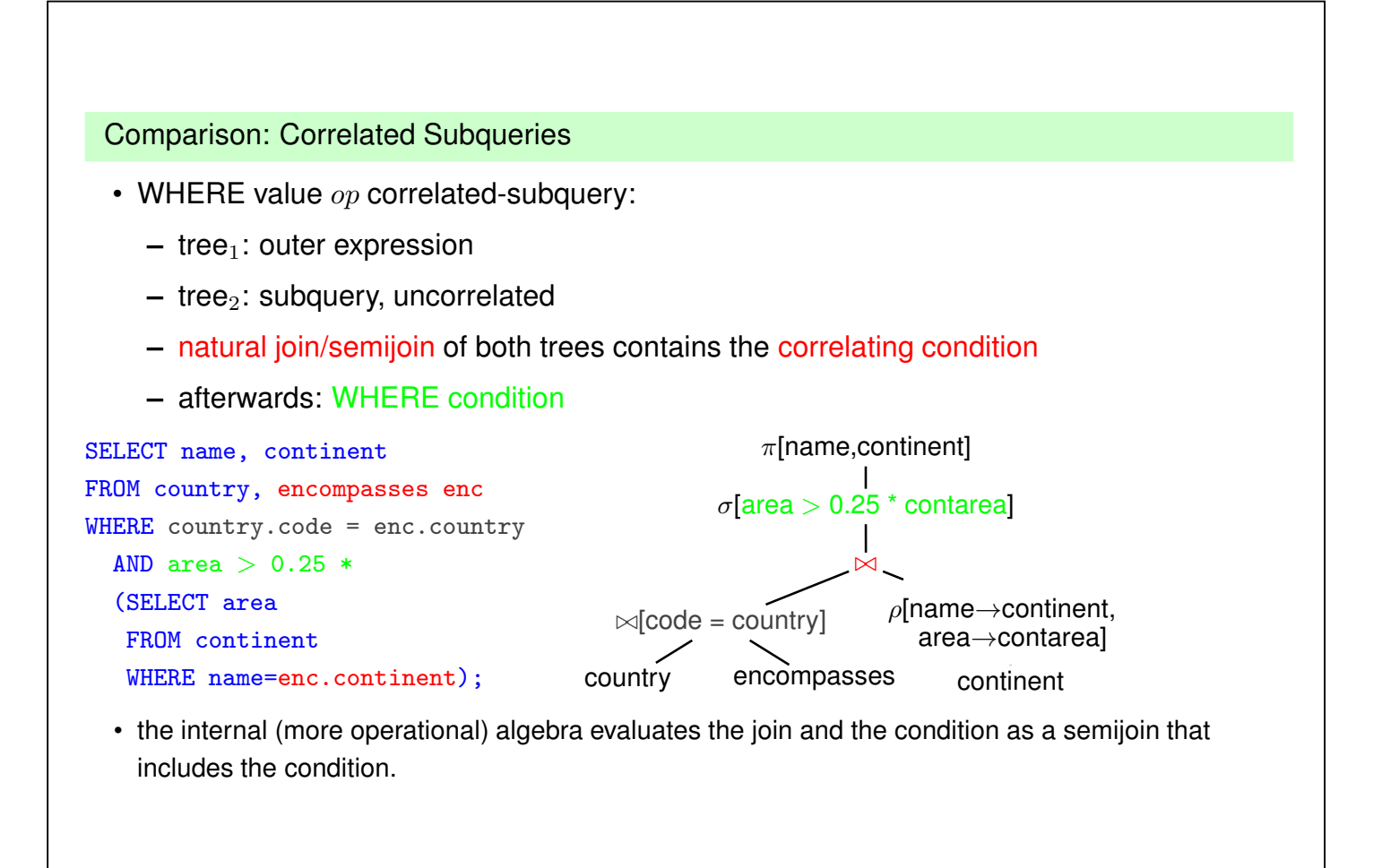

```
135
```
#### Comparison: Correlated Subqueries

... comment to previous slide:

- although the tree expression looks less target-oriented than the SQL correlated subquery, it does the same:
- instead of iterating over the tuples of the outer SQL expression and evaluating the inner one for each of the tuples,
- the results of the inner expression are "precomputed" and iteration over the outer result just fetches the corresponding one.
- effectiveness depends on the situation:
	- **–** how many of the results of the subquery are actually needed (worst case: no tuple survives the outer local WHERE clause).
	- **–** are there results of the subquery that are needed several times.

database systems are often able to internally choose the most effective solution (schema-based and statistics-based)

... see next section.

#### Comparison: EXISTS-Subqueries

- WHERE EXISTS: similar to above: correlated subquery, no additional condition after natural semijoin
- SELECT ... FROM X,Y,Z WHERE NOT EXISTS (SFW):

```
SELECT ...
FROM ((SELECT * FROM X, Y, Z) MINUS
      (SELECT X,Y,Z WHERE EXISTS (SFW)))
```
#### **Results**

- all queries (without NOT-operator) including subqueries without grouping/aggregation can be translated into SPJR-trees (selection, projection, join, renaming)
- they can even be flattened into a single broad cartesian product, followed by a selection and a projection.

```
137
```
Comparison: the differences between Algebra and SQL

- The relational algebra has no notion of grouping and aggregate functions
- SQL has no clause that corresponds to relational division

#### **Example 3.16**

*Consider again Example 3.13 (Slide 100):*

*"Compute those organizations that have at least one member on each continent":*

 $\sigma$ *rgOnCont*  $\div \pi$ [*name*](*continent*).

*Exercise: Use the algebraic expression for*  $r \div s$  *from Slide 99 for stating the query in SQL (use the SQL statement for orgOnCont from Slide 100):*

 $r \div s = \pi \left[ \overline{Z} \right](r) \setminus \pi \left[ \overline{Z} \right] \left( \left( \pi \left[ \overline{Z} \right](r) \times s \right) \setminus r \right).$ 

#### **Example 3.16 (Cont'd – Solution to Exercise)**

```
(select org
from (select distinct i.organization as org, e.continent as cont
       from ismember i, encompasses e
       where i. country = e. country )minus
( select o1
  from ((select o1,n1
         from (select org as o1
               from (select distinct i.organization as org, e.continent as cont
                     from ismember i, encompasses e
                     where i.country = e.country ),
              (select name as n1 from continent)
        )
        minus
        (select distinct i.organization as org, e.continent as cont
         from ismember i, encompasses e
         where i.country = e.country )
       \lambda)
                                          Nobody would do this:
                                            • learn this formula,
                                            • copy&paste and fight with parentheses!
```
139

#### **Example 3.16 (Cont'd)**

• Instead of  $\pi[\bar{Z}](r)$ , a simpler query yielding the  $\bar{Z}$  values can be used. *These often correspond to the keys of some relation that represents the instances of some entity type (here: the organizations):*

 $orgOnCont \div \pi [name](content) =$ 

 $\pi[abbreviation](organization)$ 

 $\pi[\bar{Z}]((\pi[abbreivation](organization) \times \pi[name]( continent)) \setminus orgOnCont)$ 

| {z } orgs×conts

 $\overbrace{\hspace{2.5cm}}^{\hspace{2.5cm} the "micro" naive}$ *the "missing" pairs*

*organizations that have a missing pair organizations that have a missing pair* 

*• the corresponding SQL query is much smaller, and can be constructed intuitively:*

```
(select abbreviation from organization)
minus
( select abbreviation
  from ((select o.abbreviation, c.name
         from organization o, continent c)
        minus
        (select distinct i.organization as org, e.continent as cont
         from ismember i, encompasses e
         where i.country = e.country ) ) )
                             ... the structure is the same as the previous one!
```
#### **Example 3.16 (Cont'd)**

*The corresponding SQL formulation that implements division corresponds to the textual*

*"all organizations such that they occur in* orgOnCont *together with each of the* continent *names",*

*or equivalent*

*"all organizations* org *such that there is no value* cont *in* π[name](continent) *such that* org *does not occur together with* cont *in* orgOnCont*".*

```
select abbreviation
from organization o
where not exists
 ((select name from continent)
  minus
  (select cont
   from (select distinct i.organization as org, e.continent as cont
         from ismember i, encompasses e
         where i. country = e. country )
   where org = o.abbreviation))
```
- *the query is still set-theory-based.*
- *there is also a logic-based way:*

141

## **Example 3.16 (Cont'd)**

*"all organizations such that there is no continent such that the organization has no member on this continent (i.e., does not occur in* orgOnCont *together with this continent)"*

```
select abbreviation
from organization o
where not exists
 (select name
  from continent c
  where not exists
   (select *
    from (select distinct i.organization as org, e.continent as cont
          from ismember i, encompasses e
          where i. country = e. country )
    where org = o.abbreviation
      and \text{cont} = \text{c.name})
```
*Oracle Query Plan Estimate: copy-and-paste-solution: 568; minus-minus: 16; not-exists-minus: 175; not-exists-not-exists: 295.*

**Example 3.16 (Cont'd)** *Aside: logic-based querying with Datalog (see Lecture on "Deductive Databases")*  $\{o \mid \text{organization}(o, \ldots) \land \neg \exists cont : (\text{continent}(cont, \ldots) \land \neg \text{orgOnCont}(o, cont))\}$ % [mondial]. orgOnCont(O,C,Cont) :- isMember(C,O,\_), encompasses(C, Cont,\_).  $notResult(0) :- organization(0, _{-}, _{-}, _{-}, _{-})$ , continent(Cont, $_$ ), not orgOnCont(0, $_$ -,Cont). result(0) :- organization $(0, -,-, -,-)$ , not notResult(0).  $%$  ?- result $(0)$ . % ?- findall(O, result(O), L). *[Filename: Datalog/orgOnContsDiv.P] ... much shorter. Algebra expression for it:*  $\sqrt{2}$ π*[abbrev](org)* π*[abbrev]*  $\setminus$ π*[abbrev](org)* × π*[name](cont)* ρ*[org*→*abbrev](*π*[org,cont](isMember* ⊲⊳ *encompasses)) corresponds to the most efficient minus-minus solution.*

```
143
```
#### **Orthogonality**

Full orthogonality means that an expression that results in a relation is allowed everywhere, where an input relation is allowed

- subqueries in the FROM clause
- subqueries in the WHERE clause
- subqueries in the SELECT clause (returning a single value)
- combinations of set operations

#### But:

• Syntax of aggregation functions is not fully orthogonal: Not allowed: SUM(SELECT ...)

```
SELECT SUM(pop_biggest)
   FROM (SELECT country, MAX(population) AS pop_biggest
            FROM City
            GROUP BY country);
```
• The language OQL (Object Query Language) uses similar constructs and is fully orthogonal.

## **3.3 Efficient Algebraic Query Evaluation**

**Semantical/logical optimization:** Consider integrity constraints in the database.

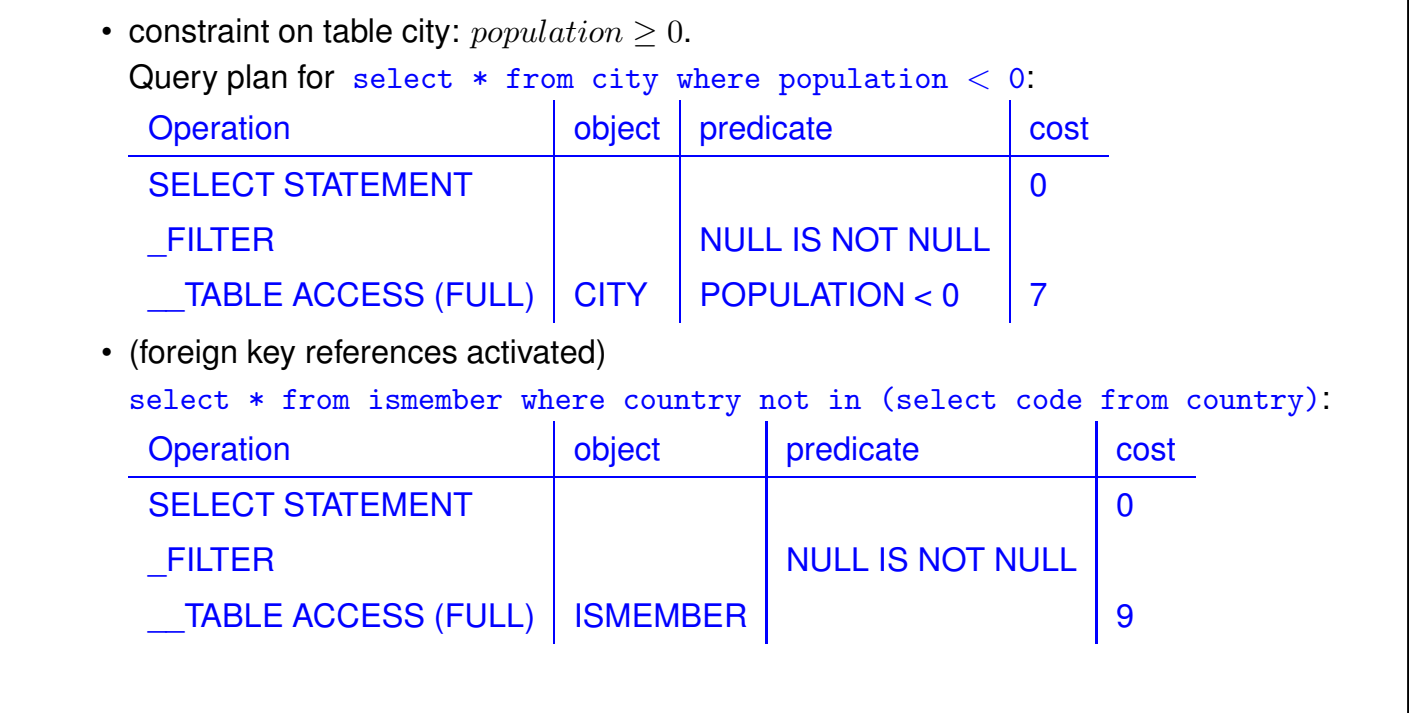

145

**Semantical/logical optimization (Cont'd):** Consider integrity constraints in the database.

• (foreign key references activated)

select country from ismember where country in (select code from country):

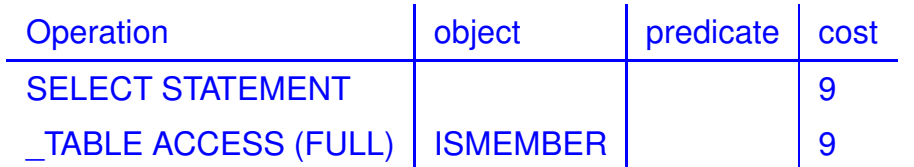

No lookup of country.code at all (because guaranteed by foreign key)

- not always obvious
- general case: first-order theorem proving.

**Algebraic optimization:** search for an equivalent algebra expression that performs better:

- size of intermediate results,
- implementation of operators as algorithms,
- presence of indexes and order.

## **ALGEBRAIC OPTIMIZATION**

The operator tree of an algebra expression provides a base for several optimization strategies:

- reusing intermediate results
- equivalent restructuring of the operator tree
- "shortcuts" by melting several operators into one (e.g., join + equality predicate  $\rightarrow$  equijoin)
- combination with actual situation: indexes, properties of data

Real-life databases implement this functionality.

- SQL: **declarative** specification of a query
- internal: algebra tree + optimizations

147

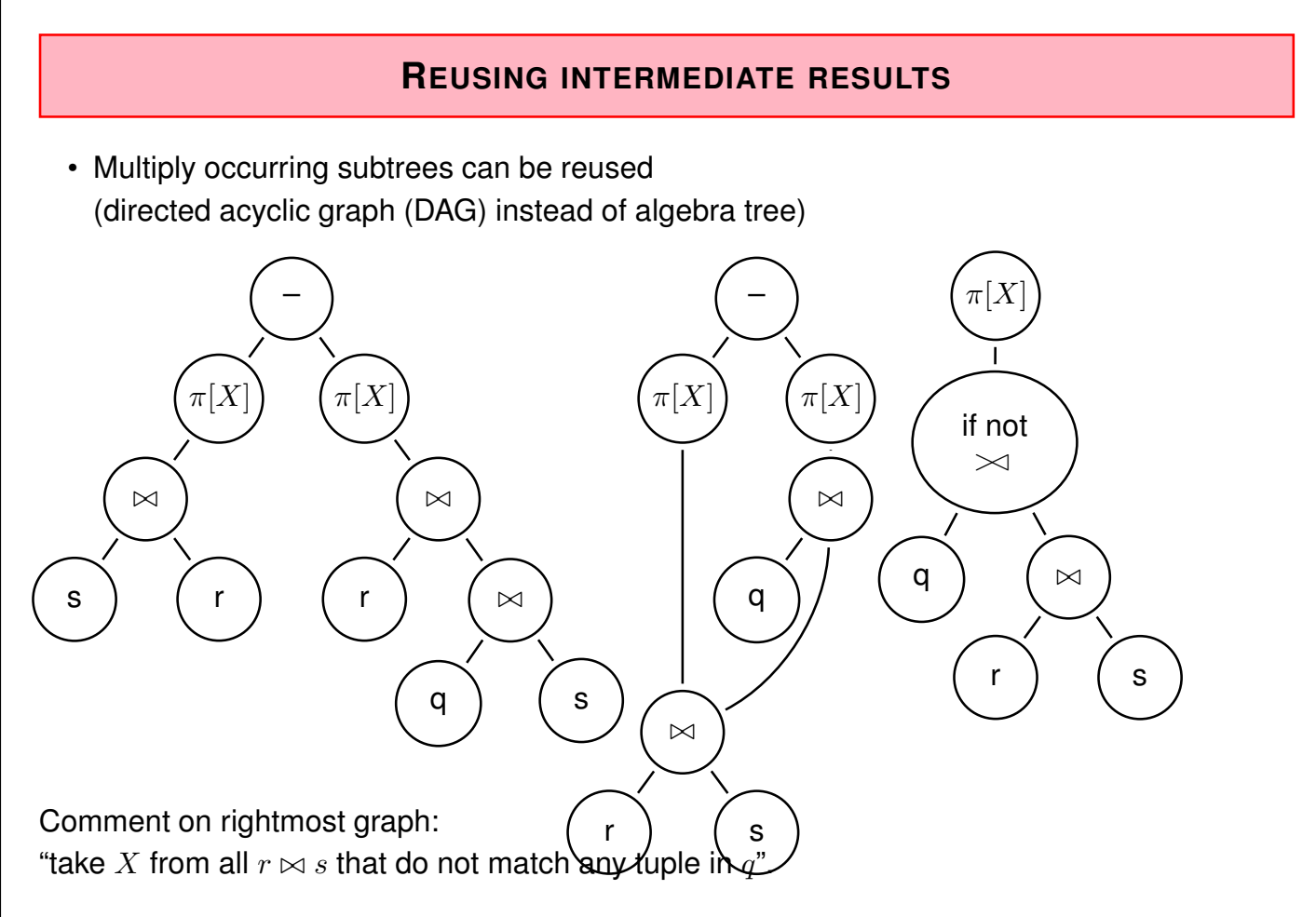

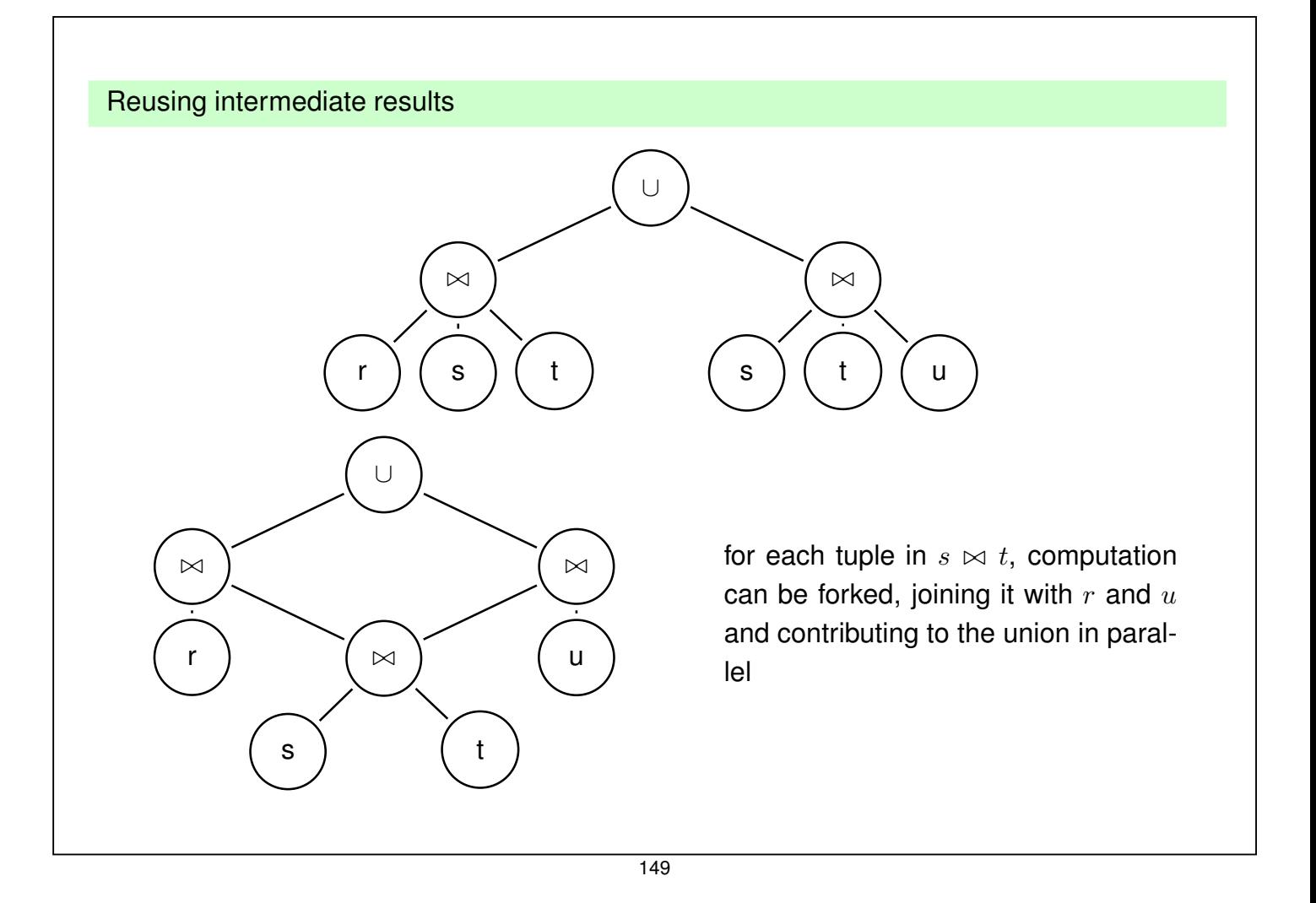

# **OPTIMIZATION BY TREE RESTRUCTURING**

- Equivalent transformation of the operator tree that represents an expression
- Based on the equivalences shown on Slide 109.
- minimize the size of intermediate results (reject tuples/columns as early as possible during the computation)
- selections reduce the number of tuples
- projections reduce the size of tuples
- apply both as early as possible (i.e., before joins)
- different application order of joins
- semijoins instead of joins (in combination with implementation issues; see next section)

Push Selections Down

Assume  $r, s \in Rel(\bar{X}), \bar{Y} \subseteq \bar{X}$ .  $\sigma[cond](\pi[\bar{Y}](r)) \equiv \pi[\bar{Y}](\sigma[cond](r))$ (condition: cond does not use attributes from  $\bar{X}-\bar{Y}$ , otherwise left term is undefined)  $\sigma_{pop>1E6}(\pi|name, pop|( country)) \equiv \pi|name, pop|(\sigma_{pop>1E6}(country))$  $\sigma[cond](r \cup s) \equiv \sigma[cond](r) \cup \sigma[cond](s)$  $\sigma_{pop>1E6}(\pi|name, pop|(country) \cup \pi|name, pop|(city))$  $\equiv \sigma_{pop>1E6}(\pi|name, pop|(country)) \cup \sigma_{pop>1E6}(\pi|name, pop|(city))$  $\sigma[cond](\rho[N](r)) \equiv \rho[N](\sigma[cond'](r))$ (where  $cond'$  is obtained from  $cond$  by renaming according to  $N$ )  $\sigma[cond](r \cap s) \equiv \sigma[cond](r) \cap \sigma[cond](s)$  $\sigma[cond](r - s) \equiv \sigma[cond](r) - \sigma[cond](s)$  $\pi$ : see comment above. Optimization uses only left-to-right.

$$
\overline{\mathbf{151}}
$$

Push Selections Down (Cont'd)

Assume  $r \in Rel(\bar{X})$ ,  $s \in Rel(\bar{Y})$ . Consider  $\sigma[cond](r \bowtie s)$ .

Let  $cond = cond_{\bar{X}} \wedge cond_{\bar{Y}} \wedge cond_{\overline{XY}}$  such that

- $\textit{cond}_{\bar{X}}$  is concerned only with attributes in  $\bar{X}$
- $\text{cond}_{\bar{Y}}$  is concerned only with attributes in  $\bar{Y}$
- $\text{cond}_{\overline{XY}}$  is concerned both with attributes in  $\bar{X}$  and in  $\bar{Y}$ .

Then,

$$
\sigma[cond](r\bowtie s)\equiv\sigma[cond_{\overline{XY}}](\sigma[cond_{\bar{X}}](r)\bowtie\sigma[cond_{\bar{Y}}](s))
$$

#### **Example 3.17**

*Names of all countries that have an area of more than 1,000,000 km*<sup>2</sup> *, their capital has more than 1,000,000 inhabitants, and more than half of the inhabitants live in the capital.* ✷

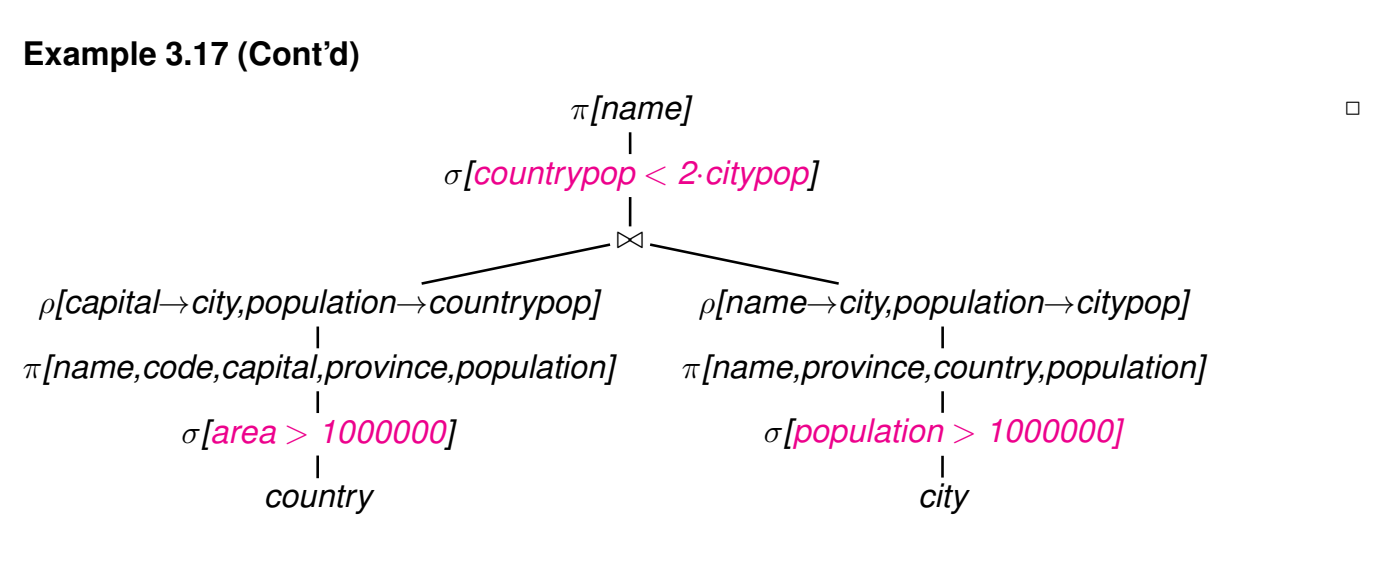

- Nevertheless, if  $cond$  is e.g. a complex mathematical calculation, it can be cheaper first to reduce the number of tuples by  $\cap$ ,  $-$ , or  $\bowtie$
- $\Rightarrow$  data-dependent strategies (see later)

153

#### Push Projections Down

Assume  $r, s \in Rel(\bar{X}), \bar{Y} \subseteq \bar{X}$ .

Let  $cond = cond_{\overline{X}} \wedge cond_{\overline{Y}}$  such that

- $\textit{cond}_{\bar{Y}}$  is concerned only with attributes in  $\bar{Y}$
- $\text{cond}_{\bar{X}}$  is the remaining part of  $\text{cond}$  that is also concerned with attributes  $\bar{X} \setminus Y$ .

 $\pi[\bar{Y}](\sigma[cond](r)) \equiv \sigma[cond_{\bar{Y}}](\pi[\bar{Y}](\sigma[cond_{\bar{X}}](r)))$  $\pi[\bar{Y}](\rho[N](r)) \equiv \rho[N](\pi[\bar{Y}'](r))$ 

(where  $\bar{Y}'$  is obtained from  $\bar{Y}$  by renaming according to  $N$ )

 $\pi[\bar{Y}](r \cup s)$  =  $\pi[\bar{Y}](r) \cup \pi[\bar{Y}](s)$ 

- Note that this does *not* hold for "∩" and "−"!
- advantages of pushing " $\sigma$ " vs. " $\pi$ " are data-dependent Default: push  $\sigma$  lower.

Assume  $r \in Rel(\bar{X}), s \in Rel(\bar{Y}).$ 

$$
\pi[\bar{Z}](r \bowtie s) \equiv \pi[Z](\pi[\bar{X} \cap \overline{ZY}](r) \bowtie \pi[\bar{Y} \cap \overline{ZX}](s))
$$

• complex interactions between reusing subexpressions and pushing selection/projection

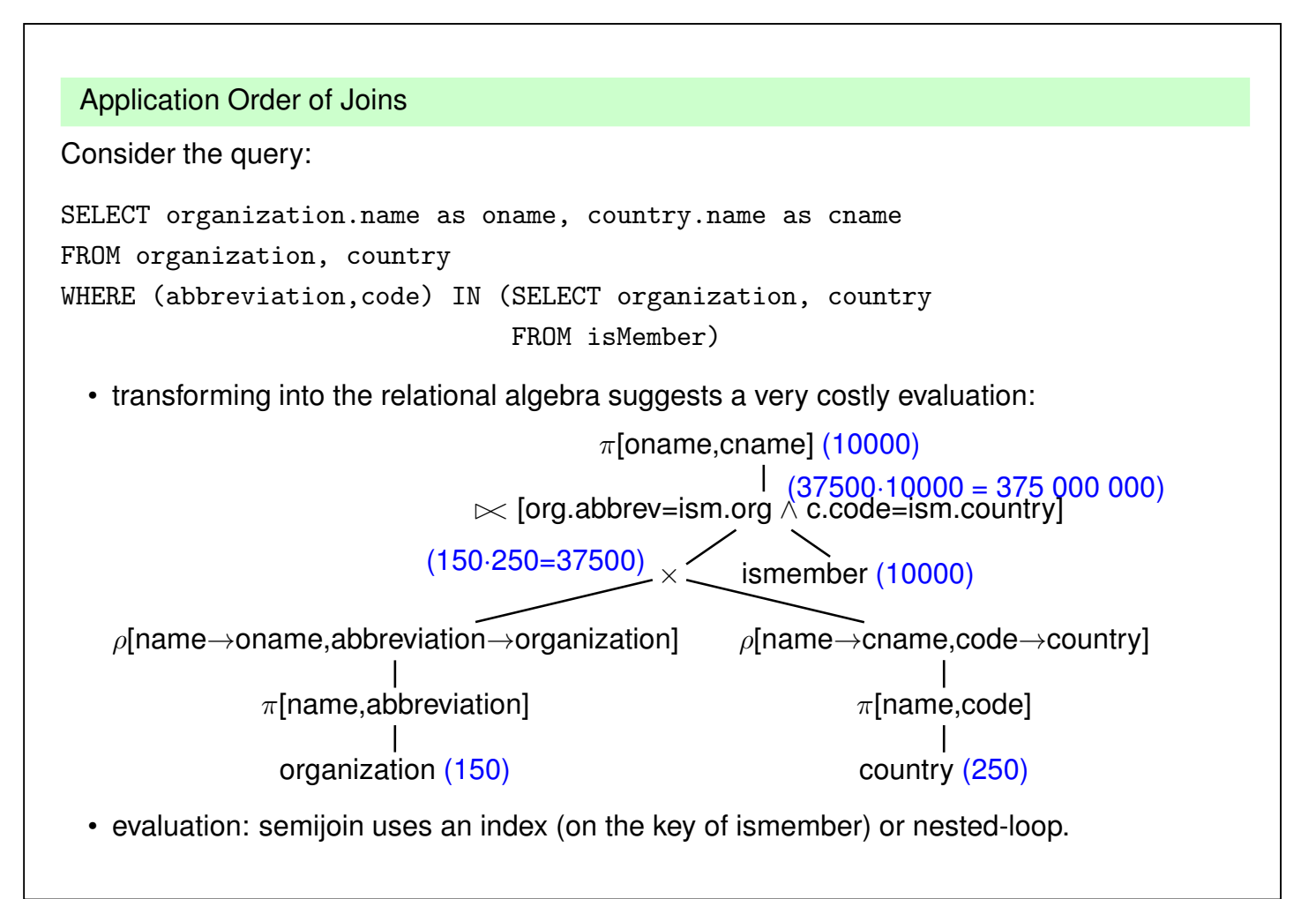

```
155
```
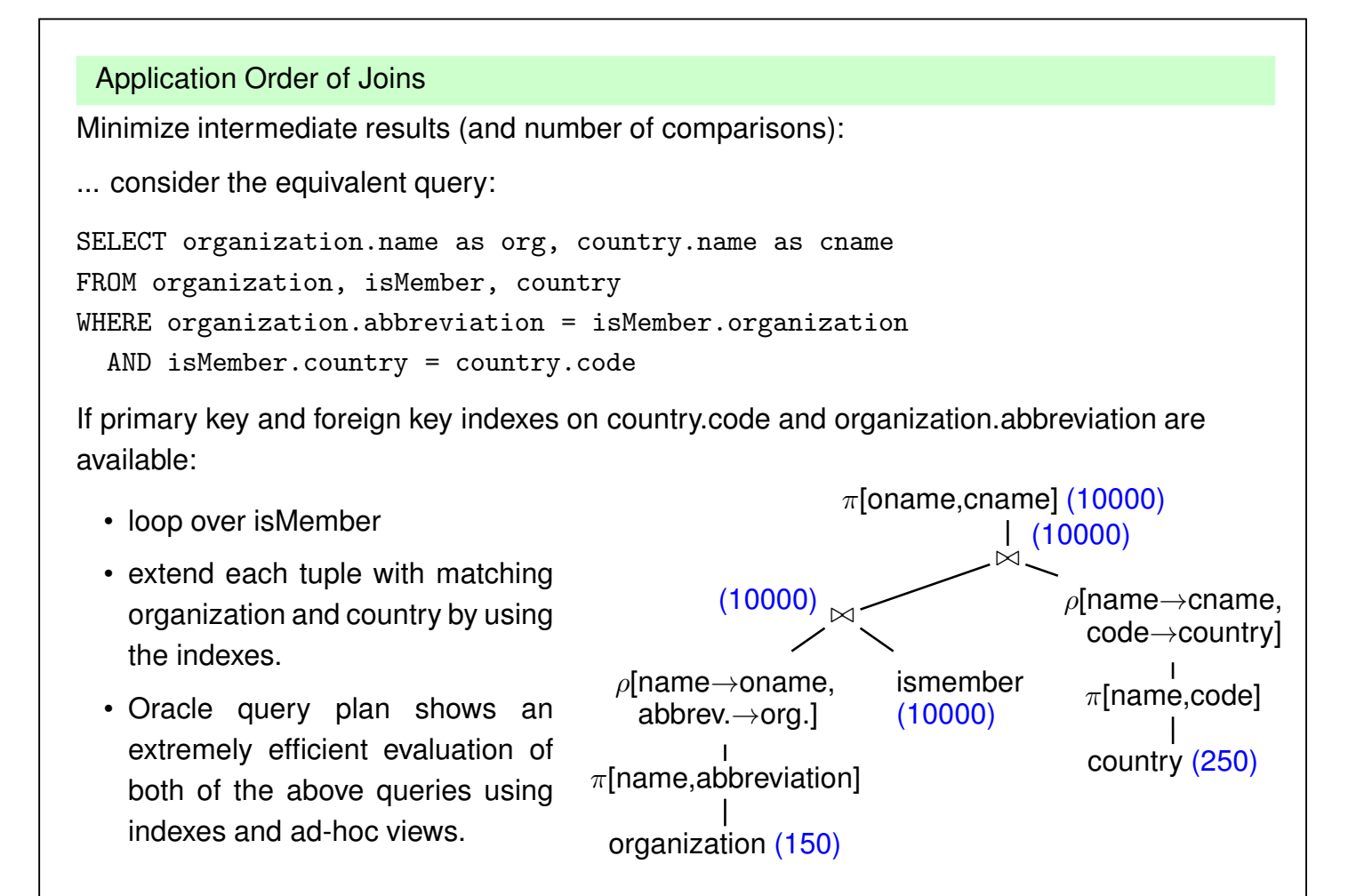

#### Aside: the real query plan

(see Slide 160 ff. for details)

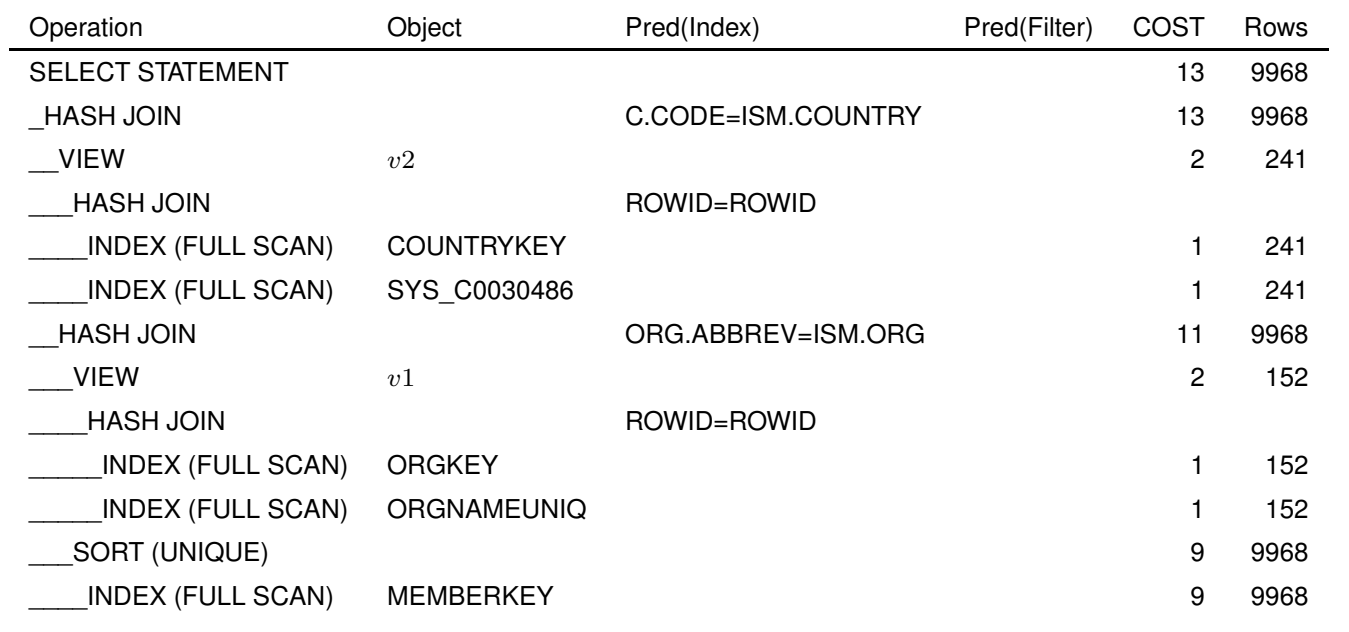

No access to actual tables, ism(org,country) from key index, org(abbrev,name) from indexes via rowid-join, country(code,name) from indexes via rowid-join; both materialized as ad-hoc-views, combined by two hash-joins.

157

## **OPERATOR EVALUATION BY PIPELINING**

- above, each algebra operator has been considered separately
- if a query consists of several operators, the materialization of intermediate results should be avoided
- **Pipelining** denotes the immediate propagation of tuples to subsequent operators

#### **Example 3.18**

•  $\sigma$ [country = "D"  $\land$  population > 200000](City):

*Assume an index that supports the condition* country = "D"*.*

- **–** *without pipelining: compute* σ[country = "D"](City) *using the index, obtain* City'*. Then, compute*  $\sigma$ [population > 200000](City').
- **–** *with pipelining: compute* σ[country = "D"](City) *using the index, and check on-the fly each qualifying tuple against* σ[population > 200000]*.*
- **–** *extreme case: when there is also an index on population (tree index, allows for range scan):*

*obtain set*  $S_1$  *of all tuple-ids for german cities from index on code, obtain set*  $S_2$  *of all tuple-ids of cities with more than 2 million inhabitants from population index, intersect*  $S_1$  and  $S_2$  and access only the remaining cities.

#### **Pipelining**

- **Unary** (i.e., selection and projection) operations can always be pipelined with the next lower binary operation (e.g., join)
- $\sigma[cond](R \bowtie S)$ :
	- **–** without pipelining: compute  $R \bowtie S$ , obtain RS, then compute  $\sigma[cond](RS)$ .
	- **–** with pipelining: during computing (R ⊲⊳ S), each tuple is immediately checked whether it satisfies cond.
- $(R \bowtie S) \bowtie T$ :
	- **–** without pipelining: compute  $R \bowtie S$ , obtain RS, then compute RS  $\bowtie T$ .
	- **–** with pipelining: during computing  $(R ∞ S)$ , each tuple is immediately propagated to one of the described join algorithms for computing  $RS \bowtie T$ .

Most database systems combine materialization of intermediate results, iterator-based implementation of algebra operators, indexes, and pipelining.

159